## NetAdvantage<sup>®</sup> for Windows Forms 12.2 Service Release Notes – April 2013

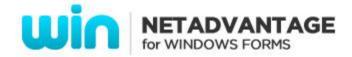

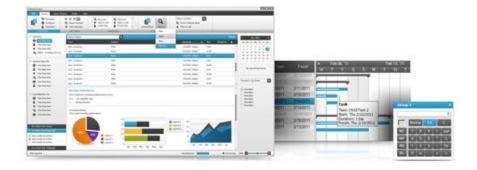

Add complete usability and extreme functionality to your next desktop application with the depth and breadth our Windows Forms UI controls. NetAdvantage for Windows Forms continues to make strides in user experience with the latest Windows® 7 and Office® 2010 styles.

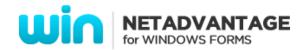

## **Installation**

| Downloading | Download NetAdvantage for Windows Forms here. |
|-------------|-----------------------------------------------|
|-------------|-----------------------------------------------|

## **What's Changed**

| Components                | Product Impact | Description                                                                                                    |
|---------------------------|----------------|----------------------------------------------------------------------------------------------------|
| Infragistics excel Engine | Bug Fix        | Excel library displays incorrect value when using formula.  Note: Fixed an issue in the Excel library that was displaying the value incorrectly for numeric cells when the culture had a character other than a dot (.) as the decimal separator. |
| Infragistics excel Engine | Bug Fix        | Row Row height gets slightly bigger on the exported Excel if cell.CellFormat.Fill is changed.  Note: Fixed an issue with the Excel library where the heights of certain rows were incorrect when loading a workbook from a file                   |
| AppStylist                | Bug Fix        | Base role in NoirModerne.isl style has properties that are defined with non-default values.  Note: Fixed this bug could broke some visual things. Please let me know if this happened.                                                            |
| AppStylist                | Bug Fix        | ReadOnly style defined in AppStylist is applied to a cell when the cell is activated.                                                                                                    |
| WinChart                  | Bug Fix        | System.ArgumentOutOfRangeException is thrown for histogram chart depending on TickmarkInterval and RangeMin/Max settings.                                                                                                    |
| CodedUI \WinComboEditor   | Bug Fix        | Exception is thrown when a selection is made from the Combo.                                                                                                    |
| CodedUI \WinGrid          | Bug Fix        | Unable to retrieve the data row count from the grid.                                                                                                    |

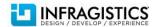

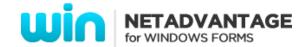

| WinNumericEditor | Bug Fix | Unable to define a string when the mask property is specified.  Note: In order to define a string while the mask property is specified, you need to set the DataMode on the UltraMaskedEdit control to Raw. This allows the control to skip the literals when you assign the Text or Value properties.  Instead of changeing the default behavior we added a new static property to correct the behavior. So in addtion to setting the DataMode to Raw, you must also set: |
|------------------|---------|----------------------------------------------------------------------------------------------------|
|                  |         | Infragistics. Win. Editor With Mask. Mask Data Mode Raw Set Value Skips Literals = True  This property can be set once and will affect all Masked Edit controls in the application.                                                                                                    |

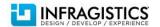

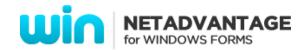

| WinExpandableGroupBox | Bug Fix | Filter dialog does not remember previous selections.  Note: The UltraGridFilterUlProvider will now attempt to match up derived FilterCondition classes when they are assigned as the DataValue of an item in the FilterDropDownList.  However, since FilterConditions are cloned, this cannot be done via a reference comparison. Instead, the derived FilterCondition class must override GetHashCode and Equals in order to indicate that it is equal to another FilterCondition with the same criteria.  In a simple case, the implementation might look like this:  public override bool Equals(object obj)  {     CustomFilterCondition objCustomFilterCondition = obj as CustomFilterCondition; if (null == objCustomFilterCondition) |
|-----------------------|---------|----------------------------------------------------------------------------------------------------|
| WinTree               |         | •                                                                                                    |
| vviniree              | Bug Fix | NullReferenceException is thrown when calling the Reposition() method on an UltraTreeNode.                                                                                                    |

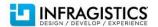

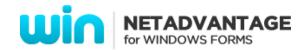

| WinTree              | Bug Fix | ArgumentOutOfRangeException occurs when the active node is the last (bottom) node, and its Visible property was changed false. |
|----------------------|---------|----------------------------------------------------------------------------------------------------|
| WinTree              | Bug Fix | Pressing the SpaceBar changes the CheckState for nodes with a space as its initial character.                                  |
| WinMessageBoxManager | Bug Fix | Pressing Alt+F4 closes the MessageBox with incorrect DialogResult (cancel).                                                    |

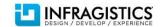